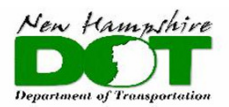

#### BUREAU OF BRIDGE DESIGN

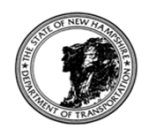

# **BDM CHAPTER 1 - REVISION HISTORY**

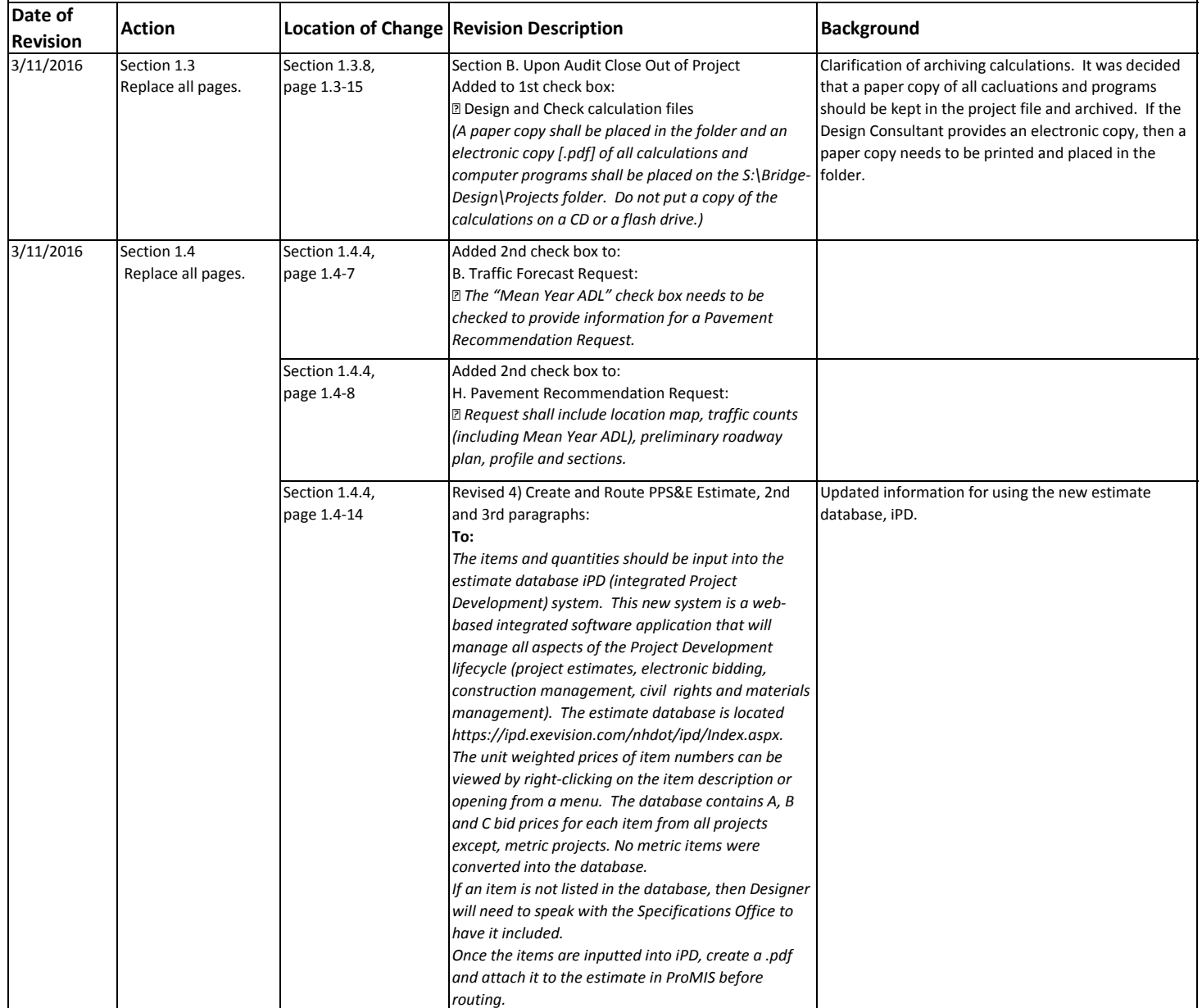

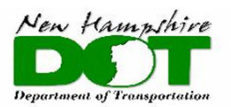

# BUREAU OF BRIDGE DESIGN

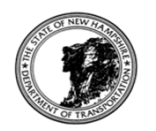

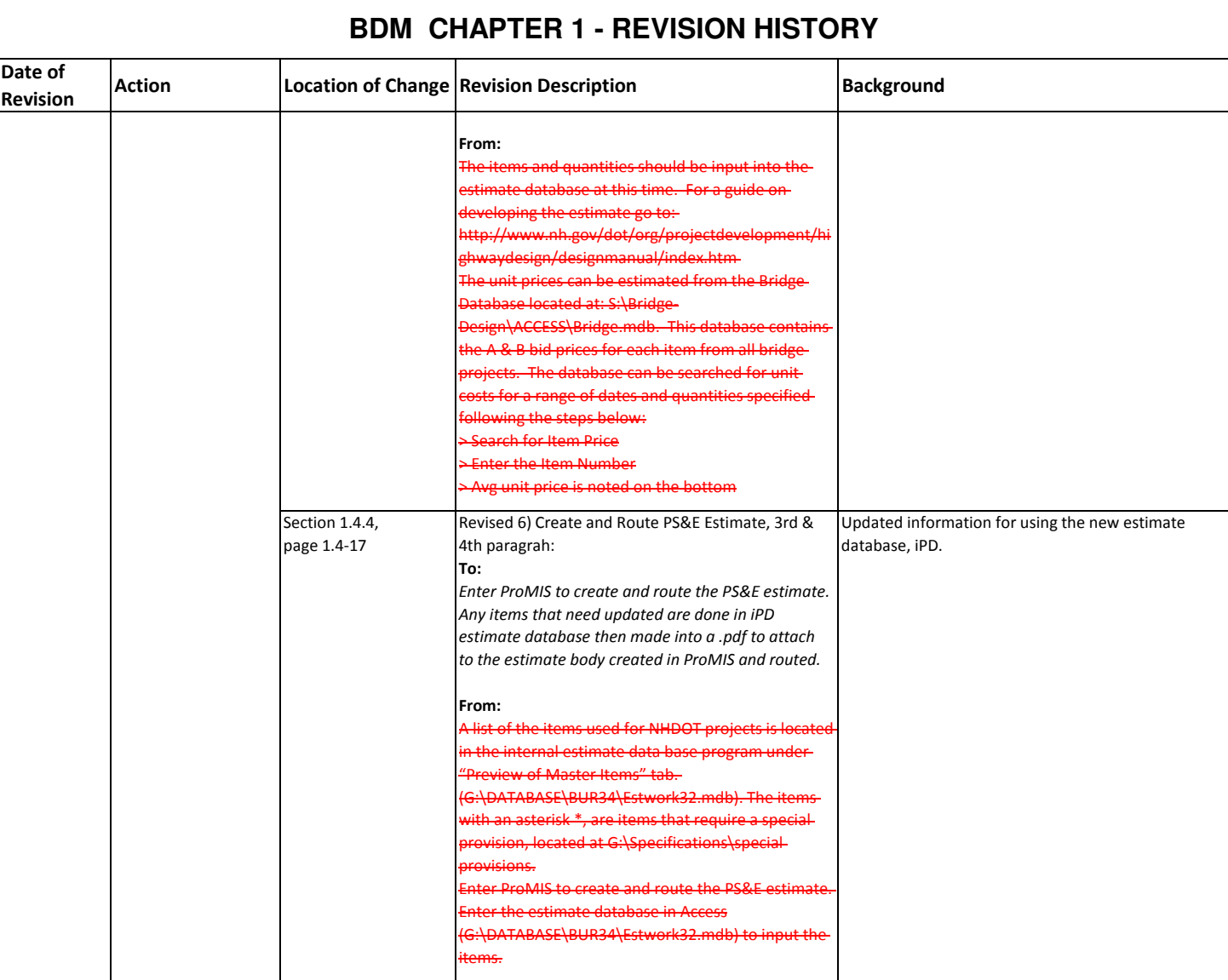

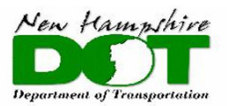

## BUREAU OF BRIDGE DESIGN

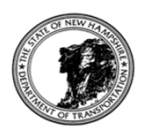

# **BDM CHAPTER 1 - REVISION HISTORY**

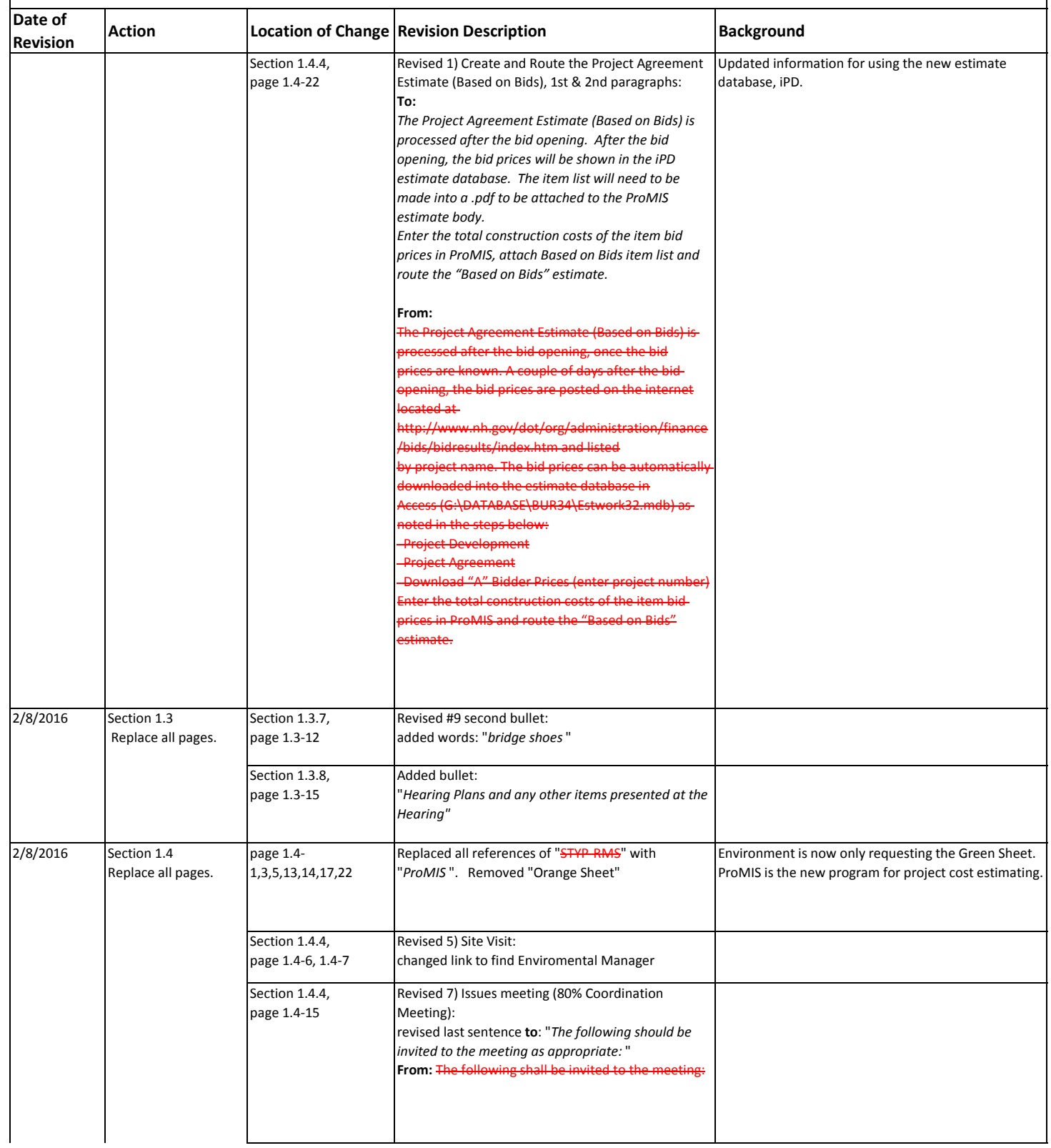

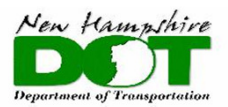

# BUREAU OF BRIDGE DESIGN

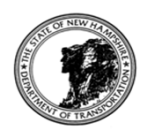

# **BDM CHAPTER 1 - REVISION HISTORY**

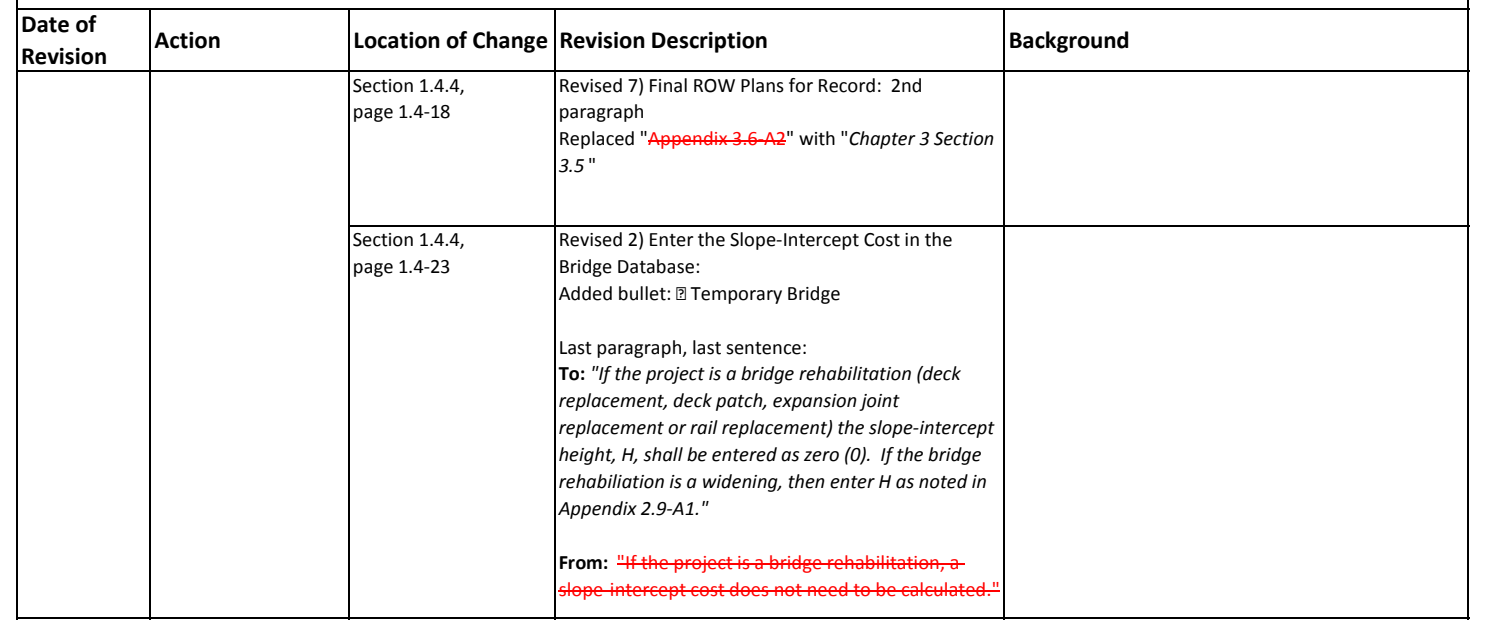